# *COST OPTIMAL ANALYSIS*

#### *Nino Di Franco*

*ENEA Agenzia Nazionale per l'Efficienza Energetica*

*Messina, 17 febbraio 2017*

**COST EFFICIENT OPTIONS AND FINANCING MECHANISMS FOR NEARLY ZERO RENOVATION** OF EXISTING BUILDING STOCK

FDIFICI PUBBLICI VERSO EDIFICI AD ENFRGIA OUASI ZERO. MECCANISMI DI FINANZIAMENTI PER IL RECUPERO

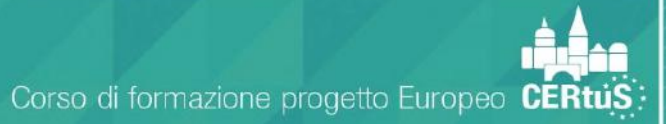

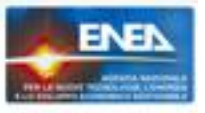

## **SCHEMA CONCETTUALE** DELL'ANALISI COSTI-BENEFICI

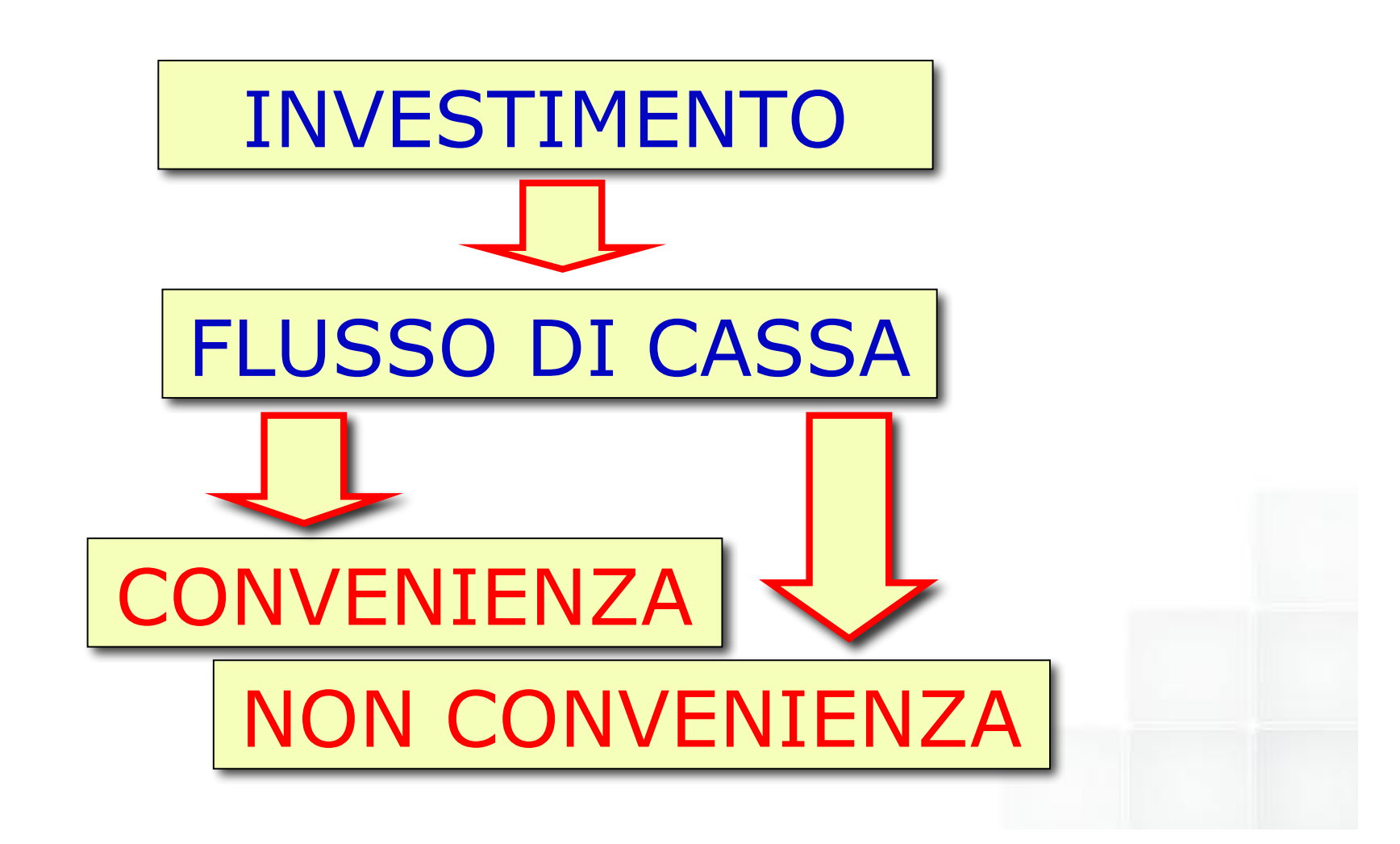

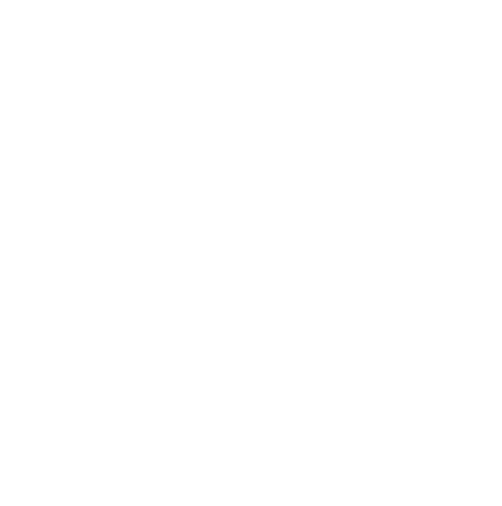

## IL "GUADAGNO" DELL'OPERAZIONE E':

 $G = R - S$ 

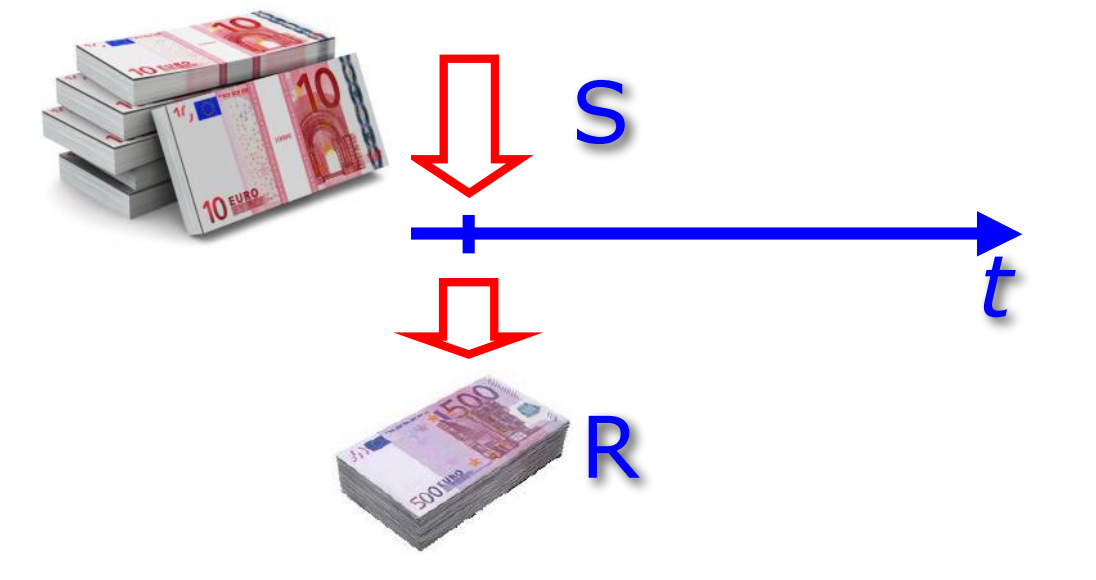

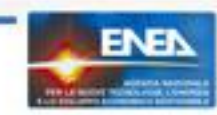

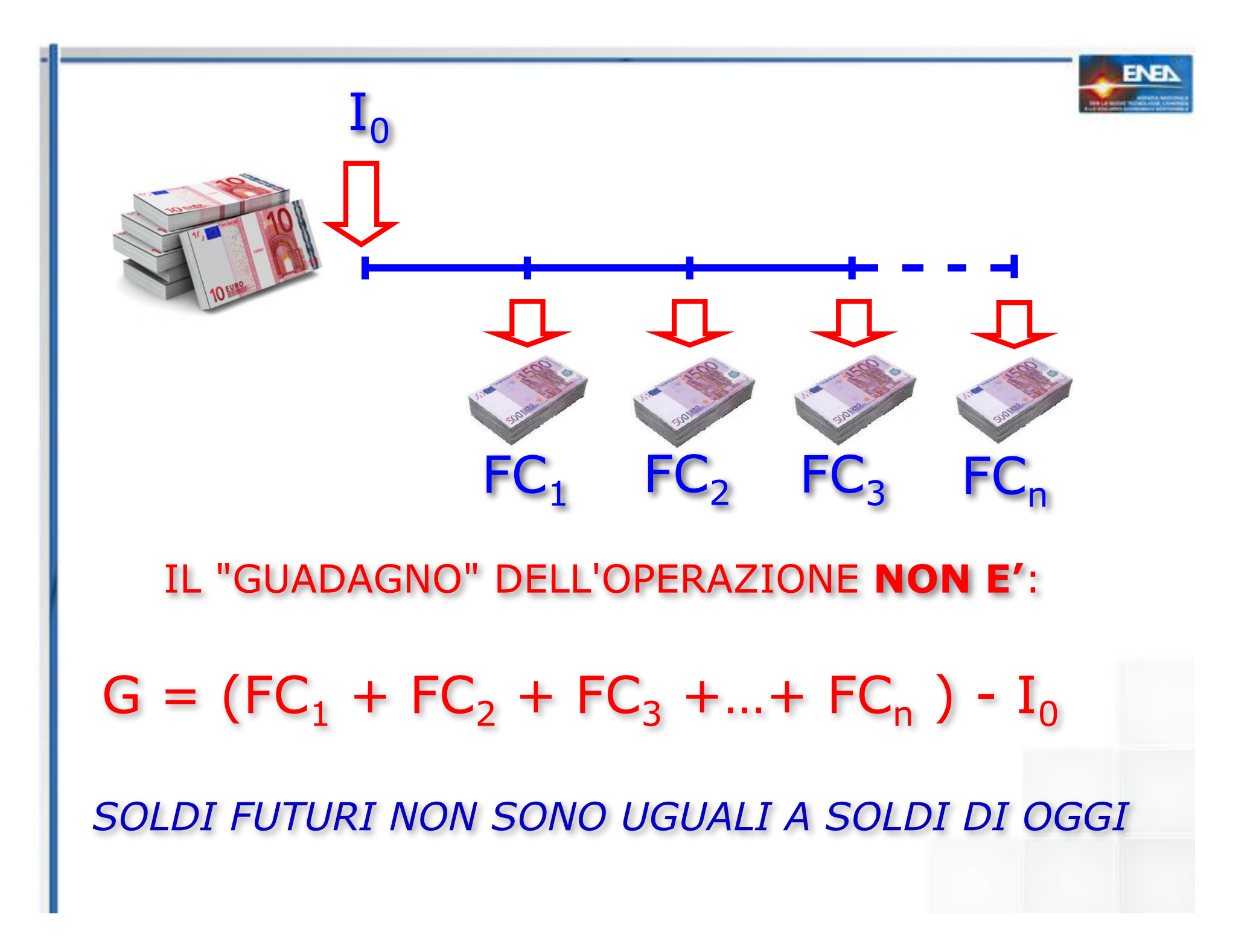

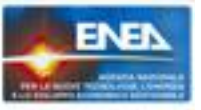

### MECCANISMO DI MECCANISMO DI *CAPITALIZZAZIONE CAPITALIZZAZIONE*

#### PROBLEMA:

#### A QUANTO EQUIVARRA' NEL FUTURO UN CAPITALE DISPONIBILE OGGI?

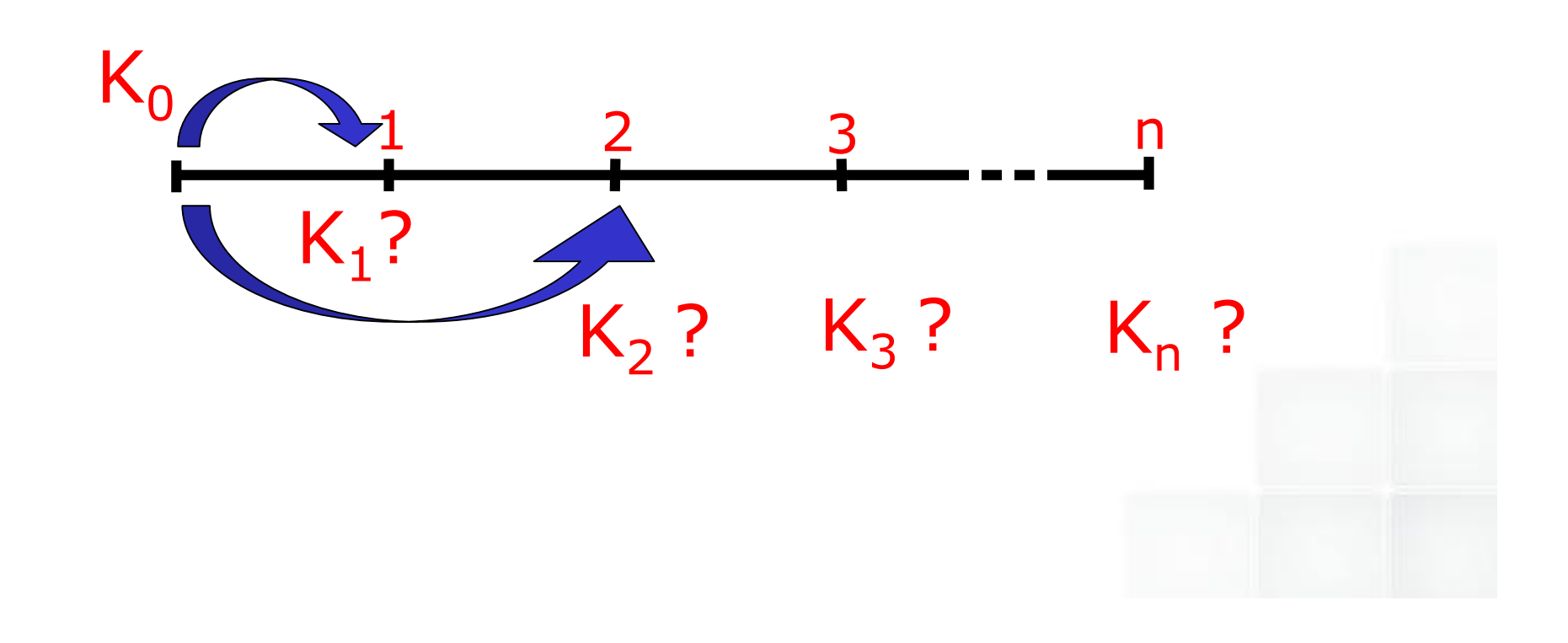

# UN CAPITALE  $K_0$  DISPONIBILE OGGI EQUIVALE A:  $K_1 = K_0 + K_0 R = K_0 (1+R)$  tra 1 anno "premio" o "quota interesse"  $K_2=K_1 + K_1R=K_1(1+R)=K_0(1+R)^2$  tra 2 anni

 $K_n = K_0 (1 + R)^n$  tra n anni

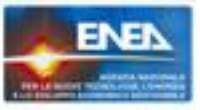

## **MECCANISMO DI SCONTO**

#### **PROBLEMA:**

#### A QUANTO EQUIVALE OGGI UN CAPITALE **DISPONIBILE NEL FUTURO?**

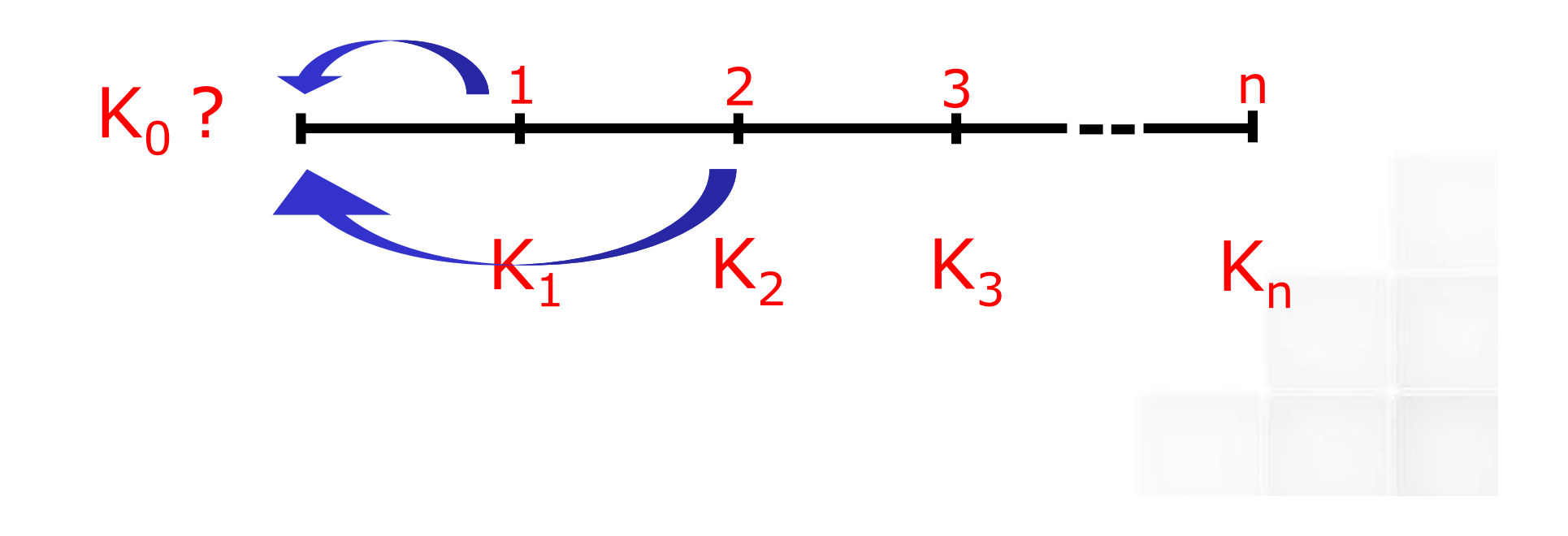

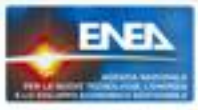

## **MECCANISMO DI SCONTO**

#### **PROBLEMA:**

#### A QUANTO EQUIVALE OGGI UN CAPITALE **DISPONIBILE NEL FUTURO?**

$$
K_n = K_0 \big( 1 + R \big)^n
$$

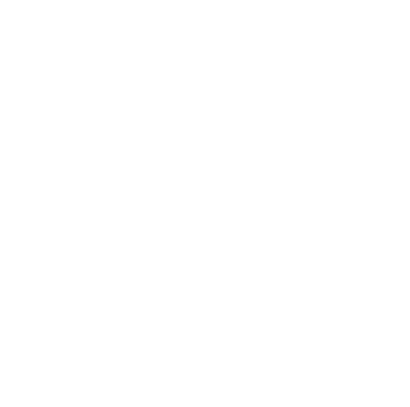

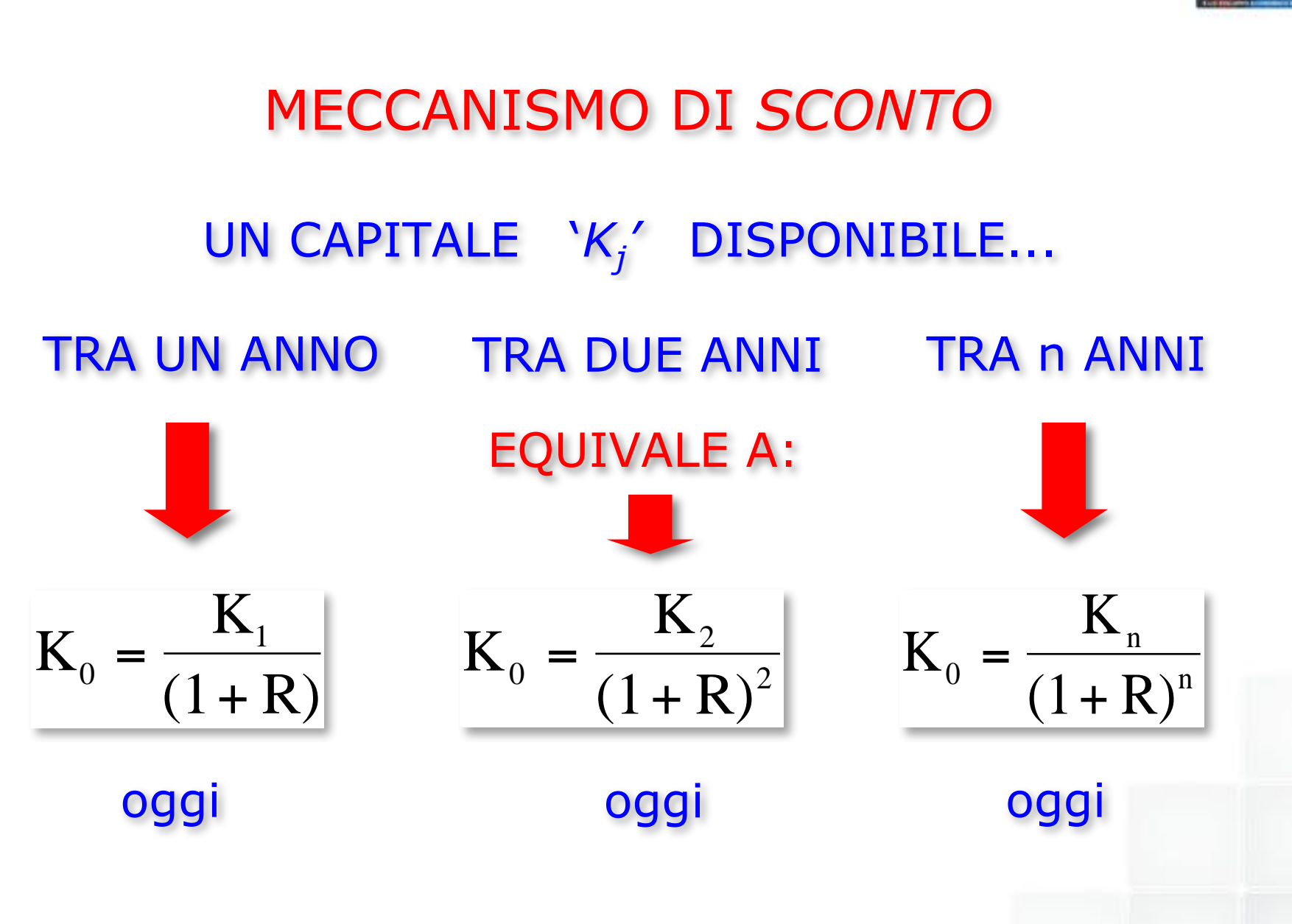

#### FATTORI DI SCONTO 1/(1+R)<sup>n</sup>

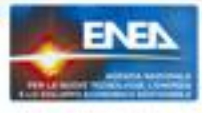

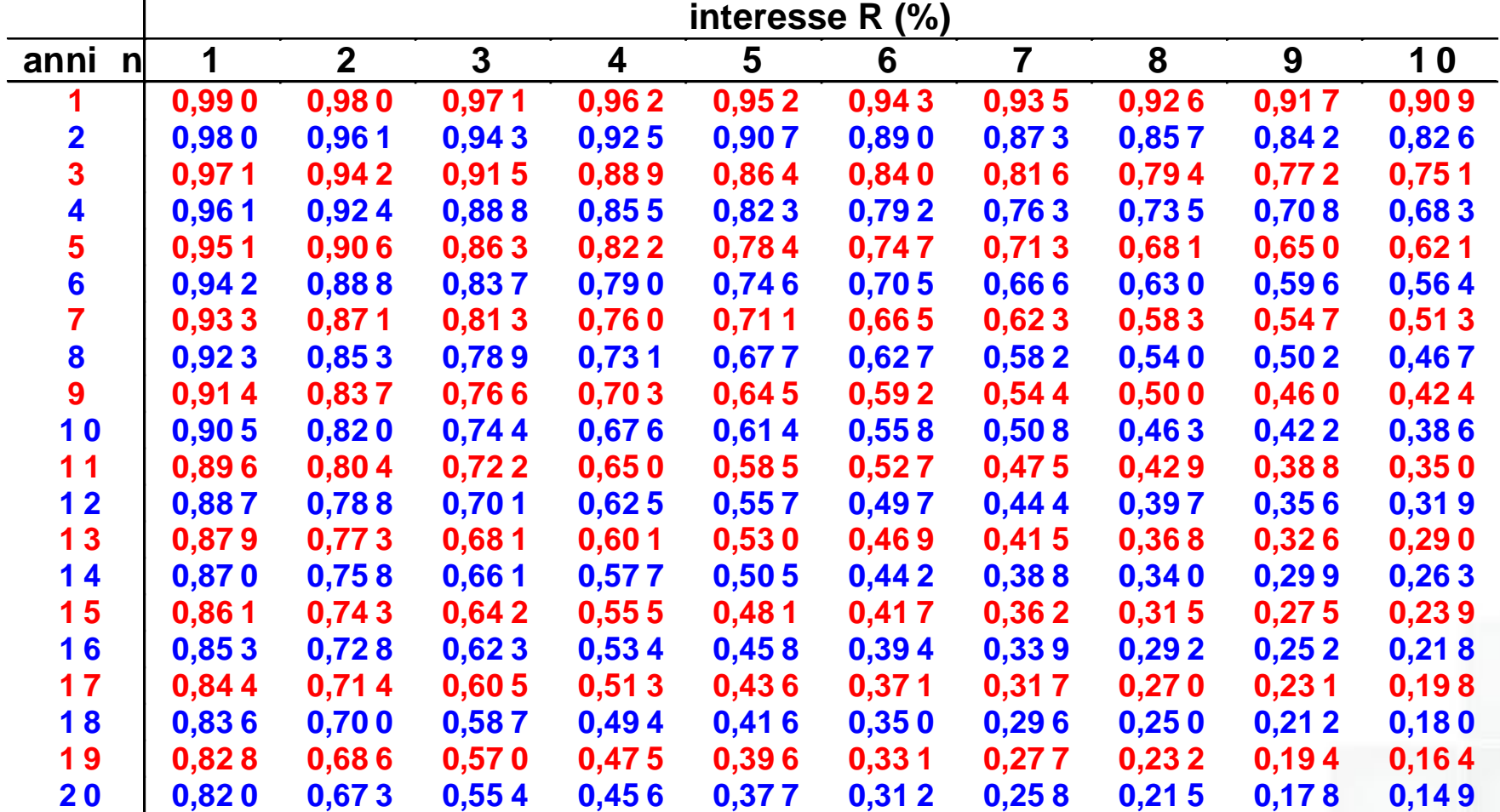

# Interesse "R"

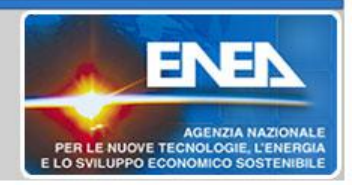

- 1. Nel caso che l'investimento venga effettuato a credito, e' l'interesse di mercato praticato all'organizzazione.
- 2. Nel caso che l'investimento venga effettuato a debito, è il piu' basso interesse fra le attivita' a disposizione dell'organizzazione per eventuali disinvestimenti.

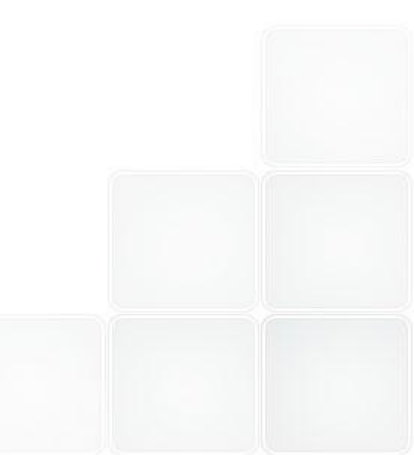

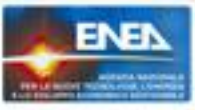

#### DATA UNA SERIE DI FC<sub>j</sub>, OGNUNO VA SCONTATO RISPETTO ALL'ANNO j:

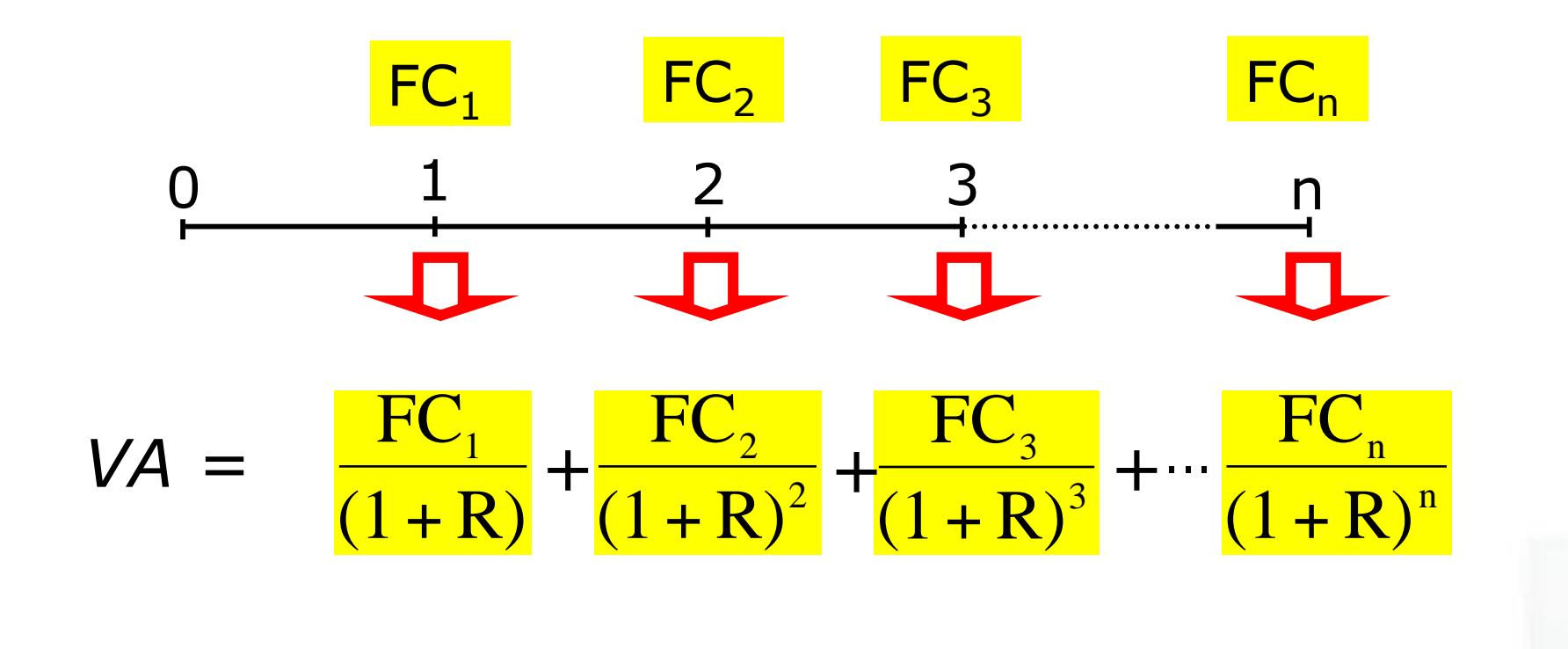

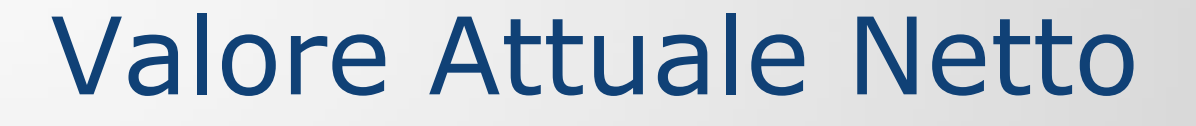

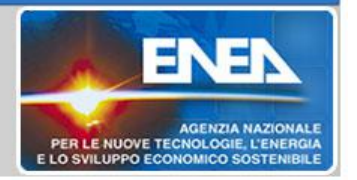

Si definisce "VAN":  $VAN = VA - I_0$ 

- $\bullet$  SE VAN  $> 0$ **PROFITTO**
- **INDIFFERENZA**  $\bullet$  SE VAN = 0
- $\bullet$  SE VAN  $< 0$ PERDITA

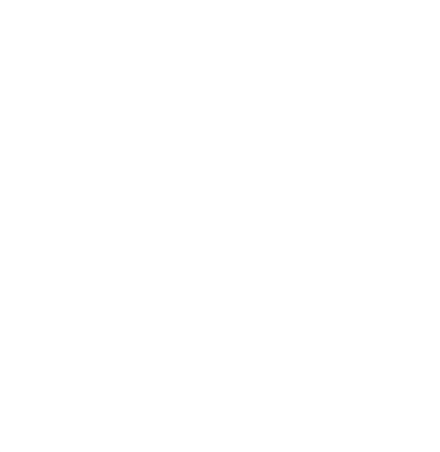

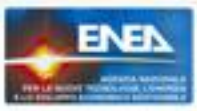

$$
Imponendo: FC_1 = FC_2 = FC_3... = FC_n = FC
$$

VA = FC 
$$
\left[ \frac{1}{(1+R)} + \frac{1}{(1+R)^2} + \frac{1}{(1+R)^3} + \frac{1}{(1+R)^n} \right]
$$
  
FATTORE DI ANNUALITA' (FA)

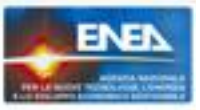

#### INTRODOTTO IL FATTORE DI ANNUALITA', IL VAN

$$
VAN = VA - I_0
$$

DIVENTA:

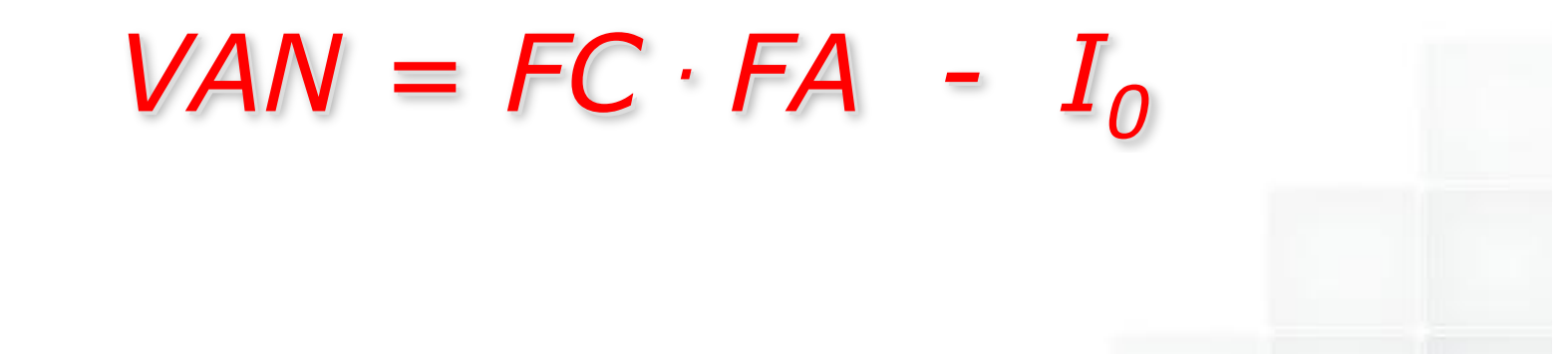

#### FATTORE DI ANNUALITA'

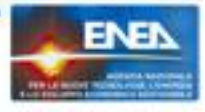

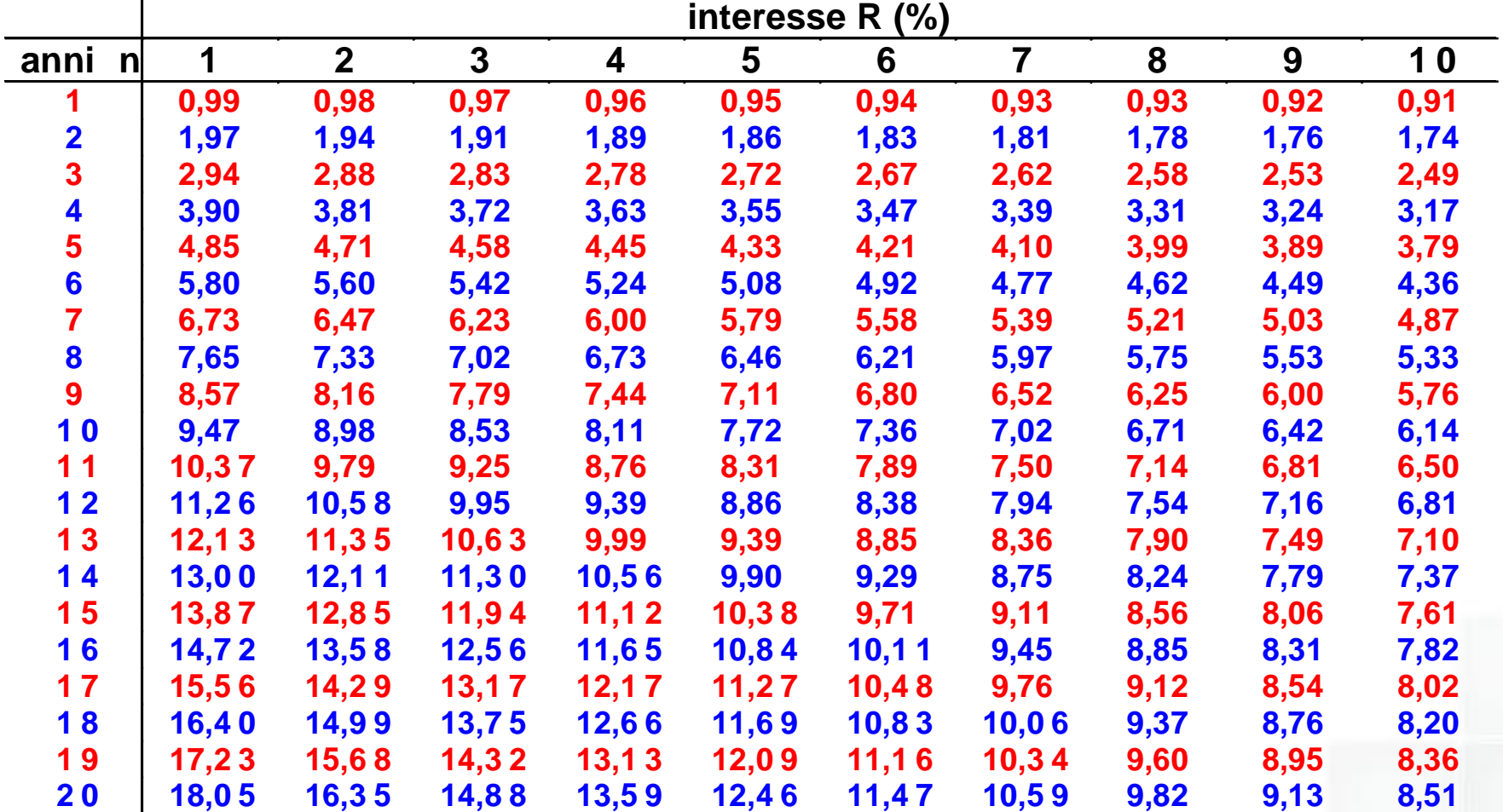

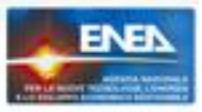

#### Dallo sviluppo della serie geometrica:

$$
\sum_{j=1}^{n} x^{j} = x + x^{2} + ... + x^{n} =
$$
  

$$
x(1 + x + x^{2} + ... + x^{n-1}) = x \frac{1 - x^{n}}{1 - x}
$$

segue che:

$$
FA = \sum_{j=1}^{n} \frac{1}{(1+R)^{j}} = \frac{(1+R)^{n}-1}{(1+R)^{n}R}
$$

#### Esercizio

L'adozione di un macchinario energy saving, del costo di 15.000 € chiavi in mano, permette il risparmio di 10.000 Sm3 di gas naturale nel corso del primo anno. La vita stimata dell'intervento è di 7 anni, ed il costo del capitale è valutato al 5%. Il gas naturale attualmente costi 0,50 €/Sm3. Si valuti il VAN dell'iniziativa.

Soluzione

 $FC = 10.000 \cdot 0.50 = 5.000 \cdot \text{\textcircled{\textcirc}}$ FA  $(n=7, R=5\%) = 5.79$  anni  $I_0 = 15.000 \text{ } \in$  $VAN = 5.000 \cdot 5.79 - 15.000 = +13.950$  €

L

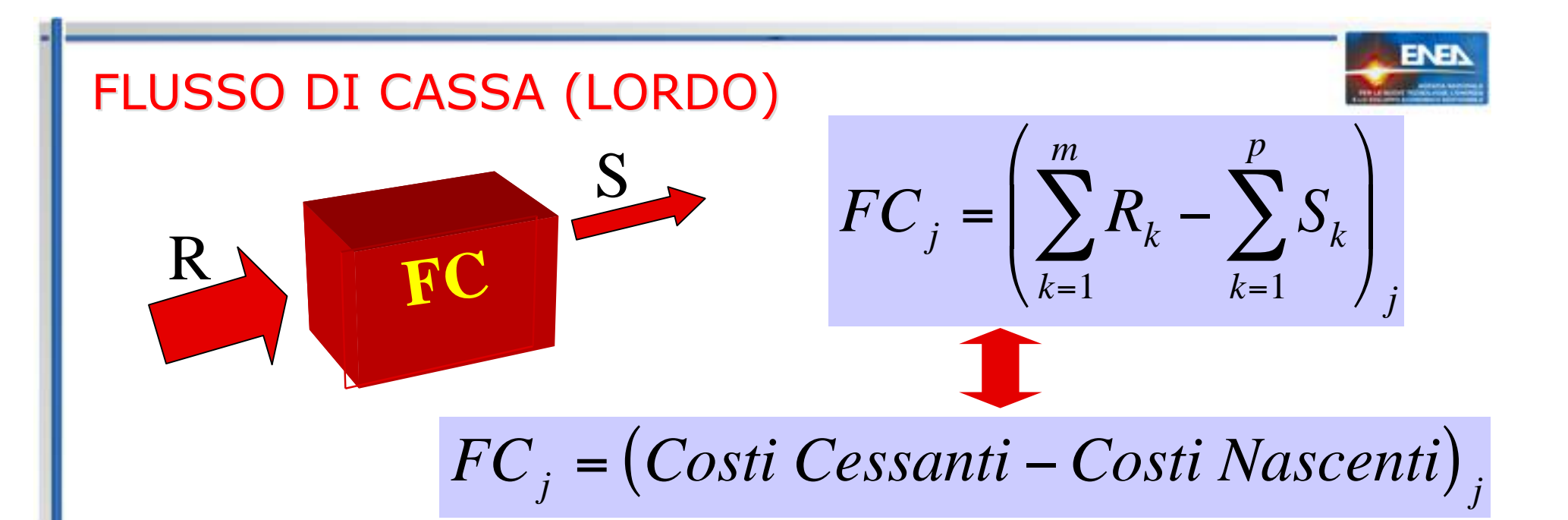

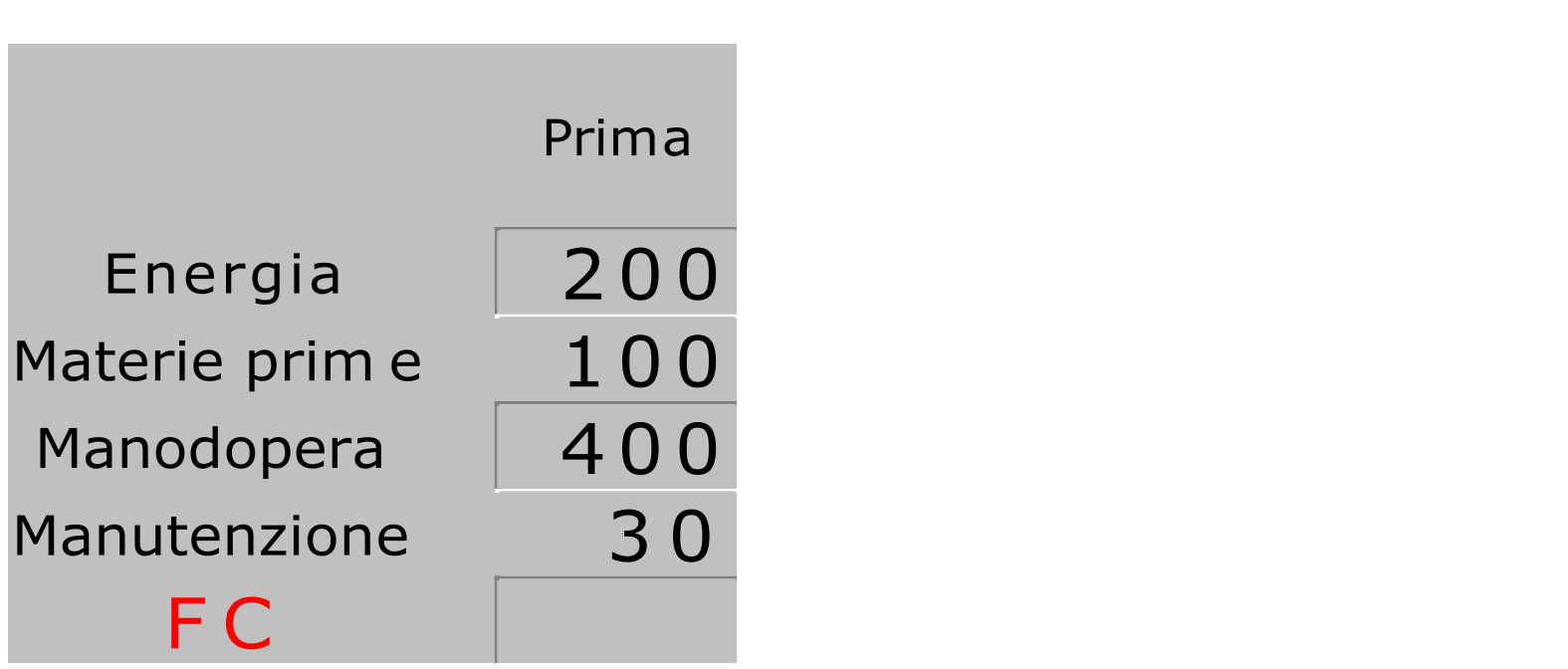

L

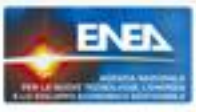

#### **PROBLEMA DELLA RATA ANNUA**

*Calcolare la rata annua "q" (mutuo ipotecario, vendita a rate), da corrispondere per n anni,* equivalente ad un capitale K<sub>0</sub> immediato *concesso al tasso di R%.*

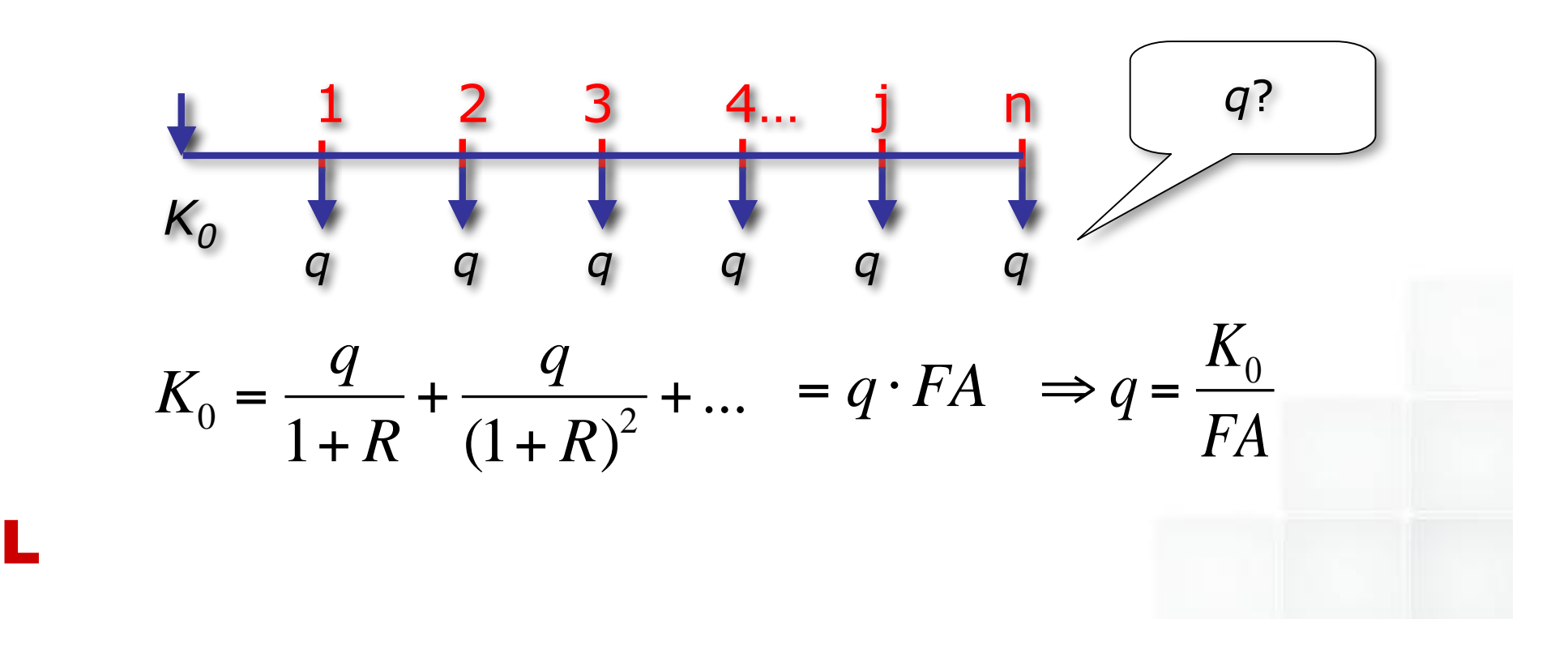

#### Esercizio

Un istituto di credito propone le rate da pagarsi annualmente a fronte di un capitale richiesto e di un periodo di restituzione prescelto.

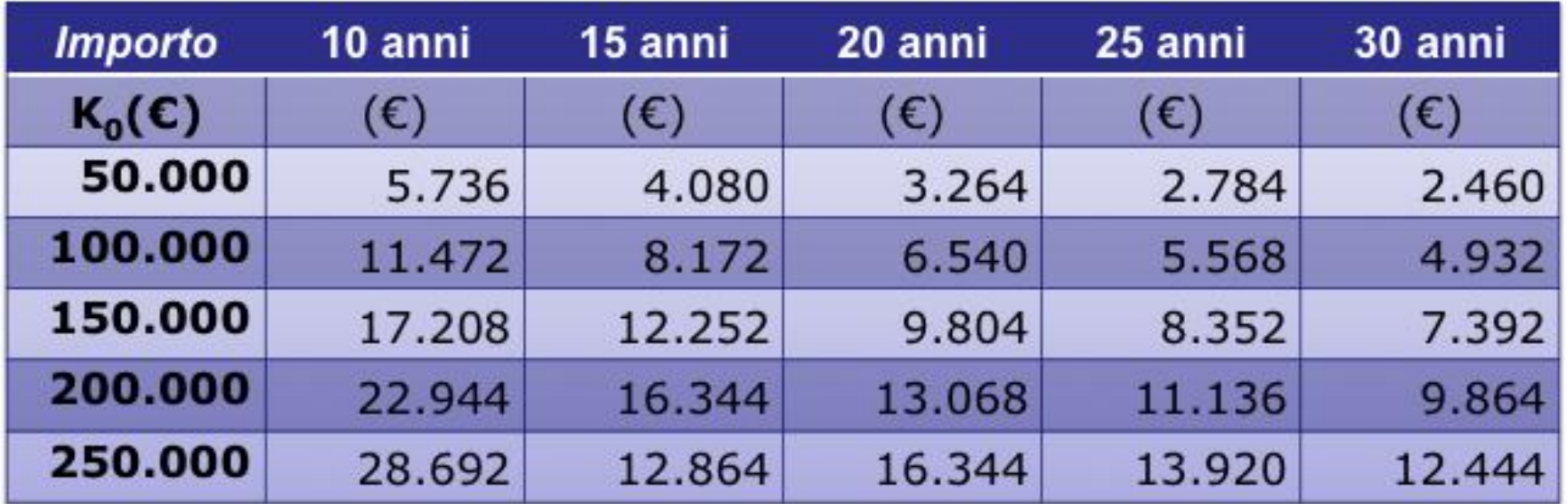

Si ricavi l'interesse praticato per una qualunque transazione.

L

Se si sceglie un importo di 150.000 €, da rimborsare in 20 anni, si osserva una  $q = 9804$  €/anno,

da cui:

L

$$
FA = \frac{K_0}{q} = \frac{150.000}{9804} = 15,30
$$
 [anni equivalenti]

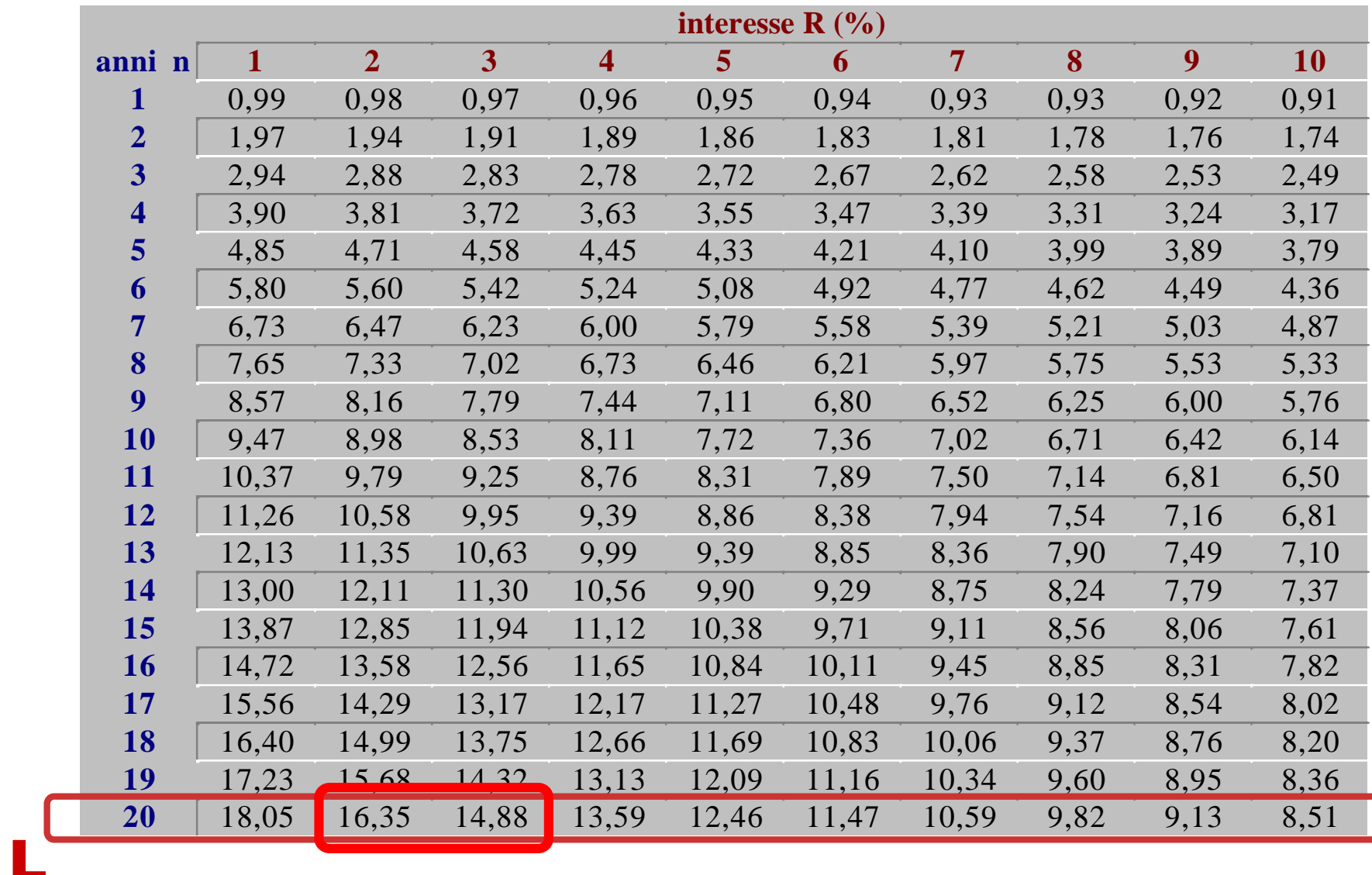

#### *FATTORE DI ANNUALITA'*

## **FENOMENO DELL'INFLAZIONE**

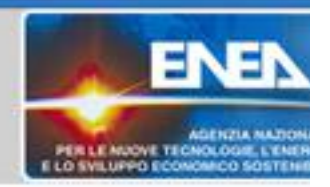

UN TASSO DI INFLAZIONE p. es. DEL 3% SIGNIFICA:

#### **1 EUR DI OGGI**

#### HA LO STESSO POTERE DI ACQUISTO DI

1,03 EUR FRA UN ANNO.

LA SERIE DEI FC, DEVE DUNQUE ANDARE AUMENTANDO SECONDO IL TASSO DI INFLAZIONE "f" STIMATO, E POI ESSERE ATTUALIZZATA SECONDO IL TASSO R

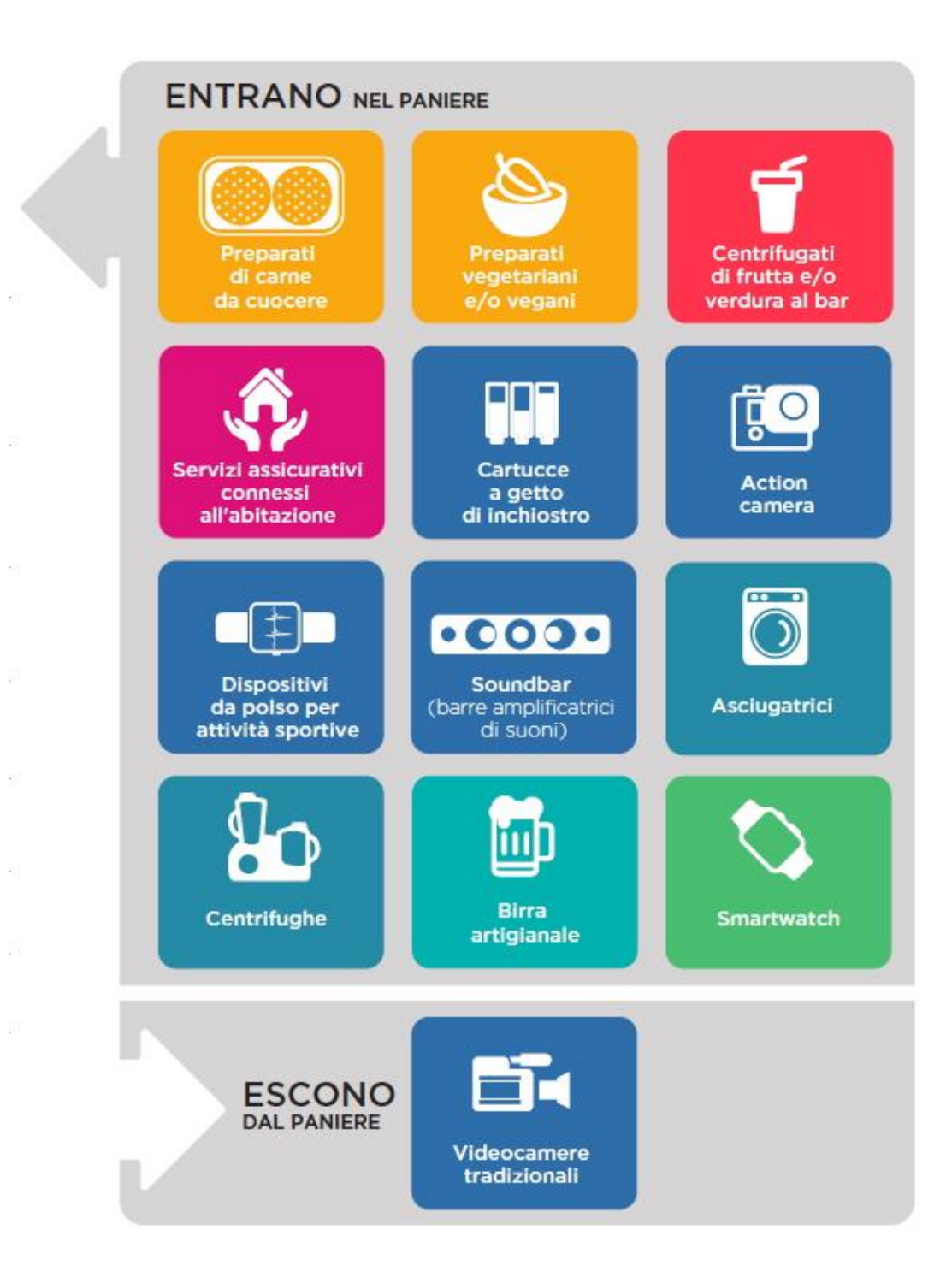

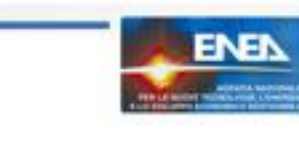

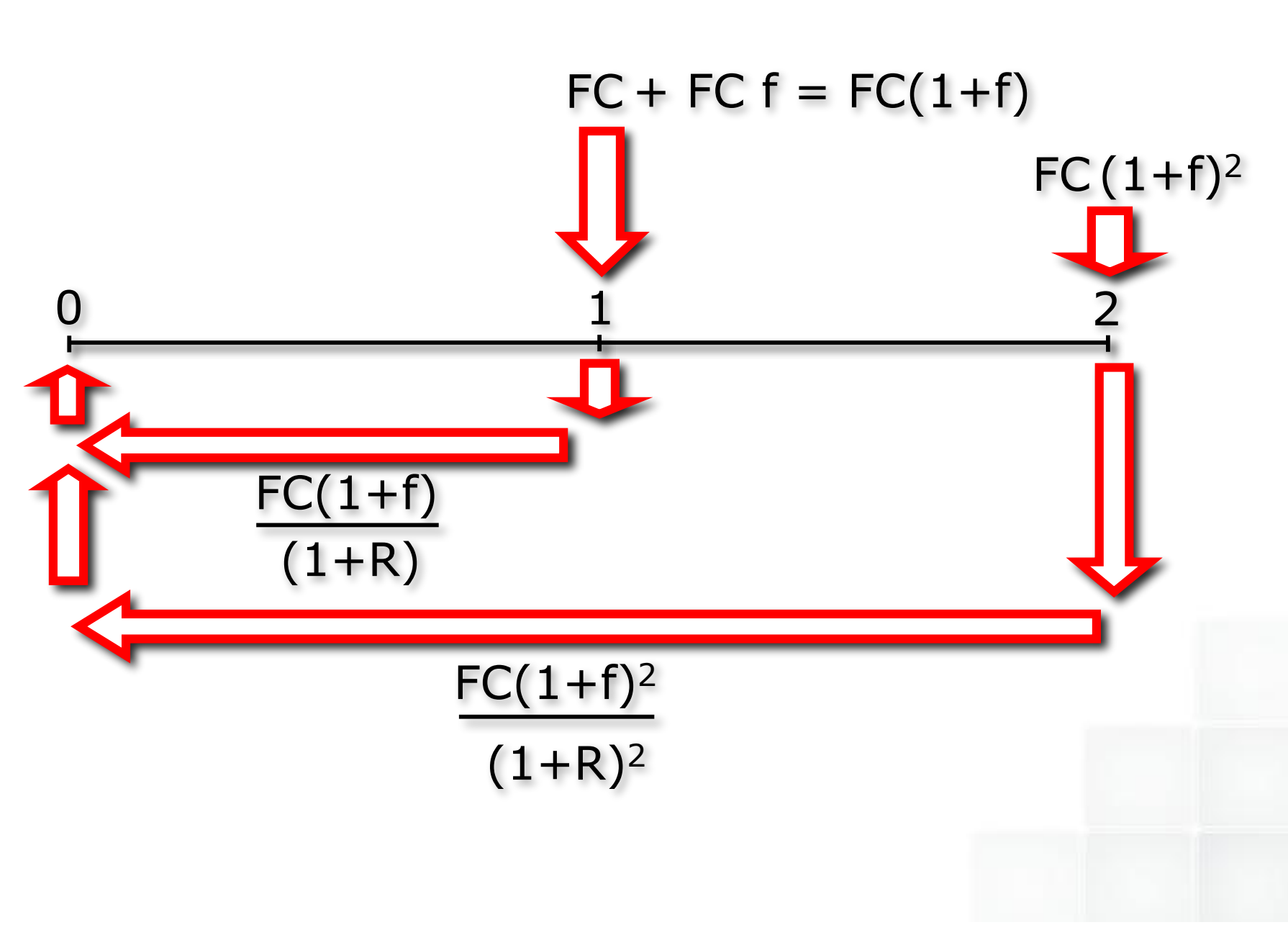

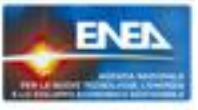

#### A PARITA' DI FC IL VALORE ATTUALE DELLA SERIE DI FLUSSI DI CASSA, CHE TENGA CONTO DELL'INFLAZIONE, DIVENTA DUNQUE:

$$
VA = FC \cdot \left[ \frac{(1+f)}{(1+R)} + \frac{(1+f)^{2}}{(1+R)^{2}} + \dots + \frac{(1+f)^{n}}{(1+R)^{n}} \right]
$$

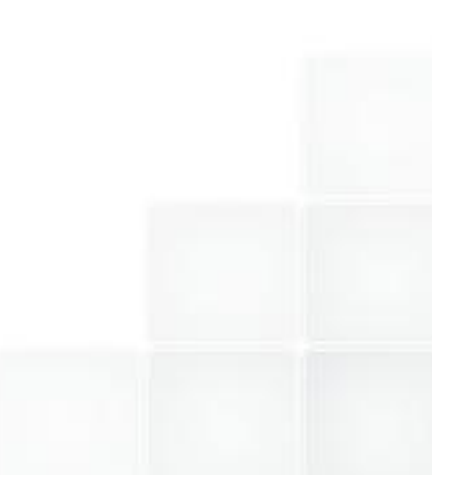

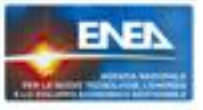

#### NEL CASO IN CUI E' PRESENTE UNA DERIVA DEL PREZZO DEL BENE NEL TEMPO RISPETTO ALL'INFLAZIONE:

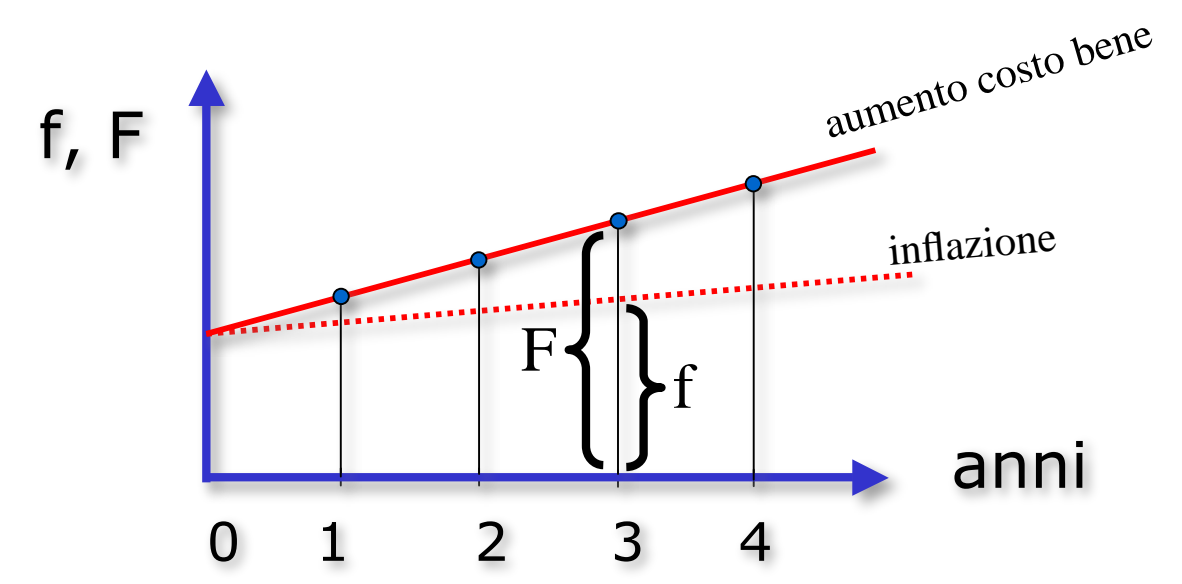

... BISOGNA NUOVAMENTE CORREGGERE L'ENTITA' DEI VARI FLUSSI DI CASSA.

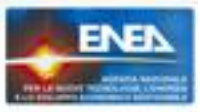

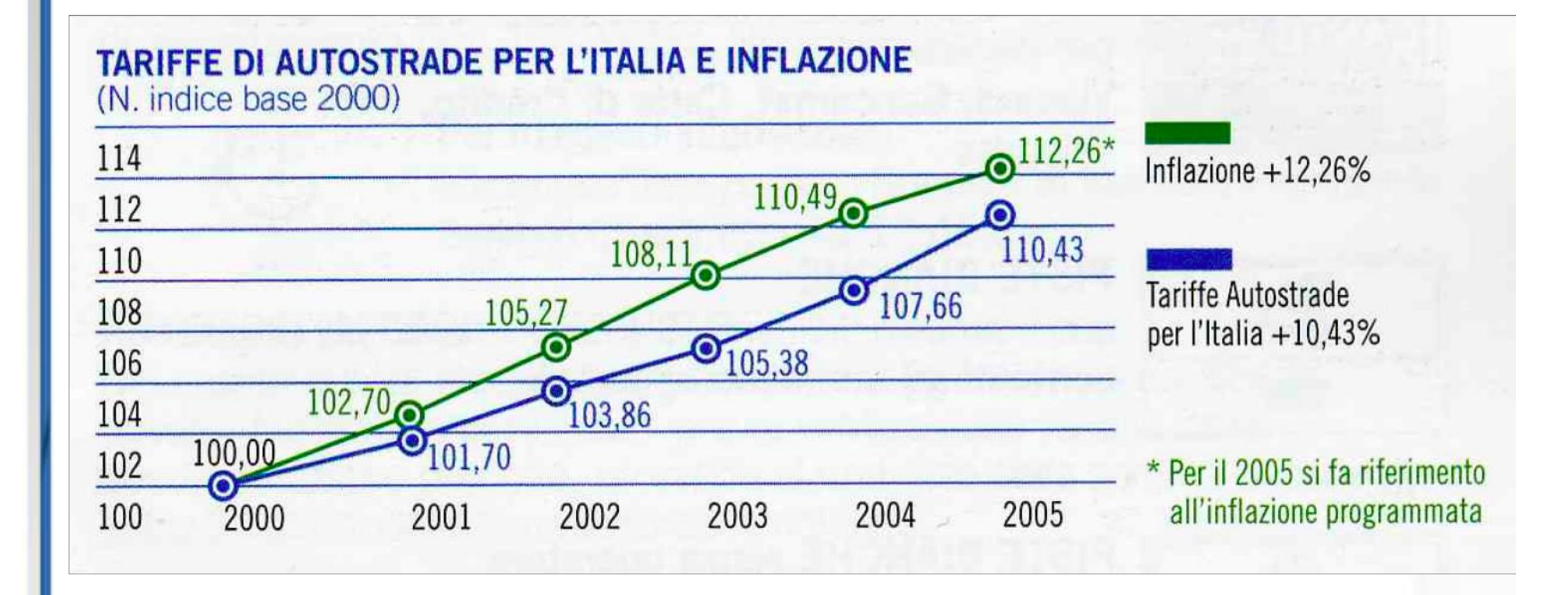

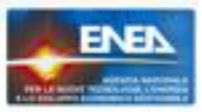

#### Inflazione e tariffe di Autostrade per l'italia: evoluzione 2000-2014 (\*) (Indice base  $2000 = 100$ )

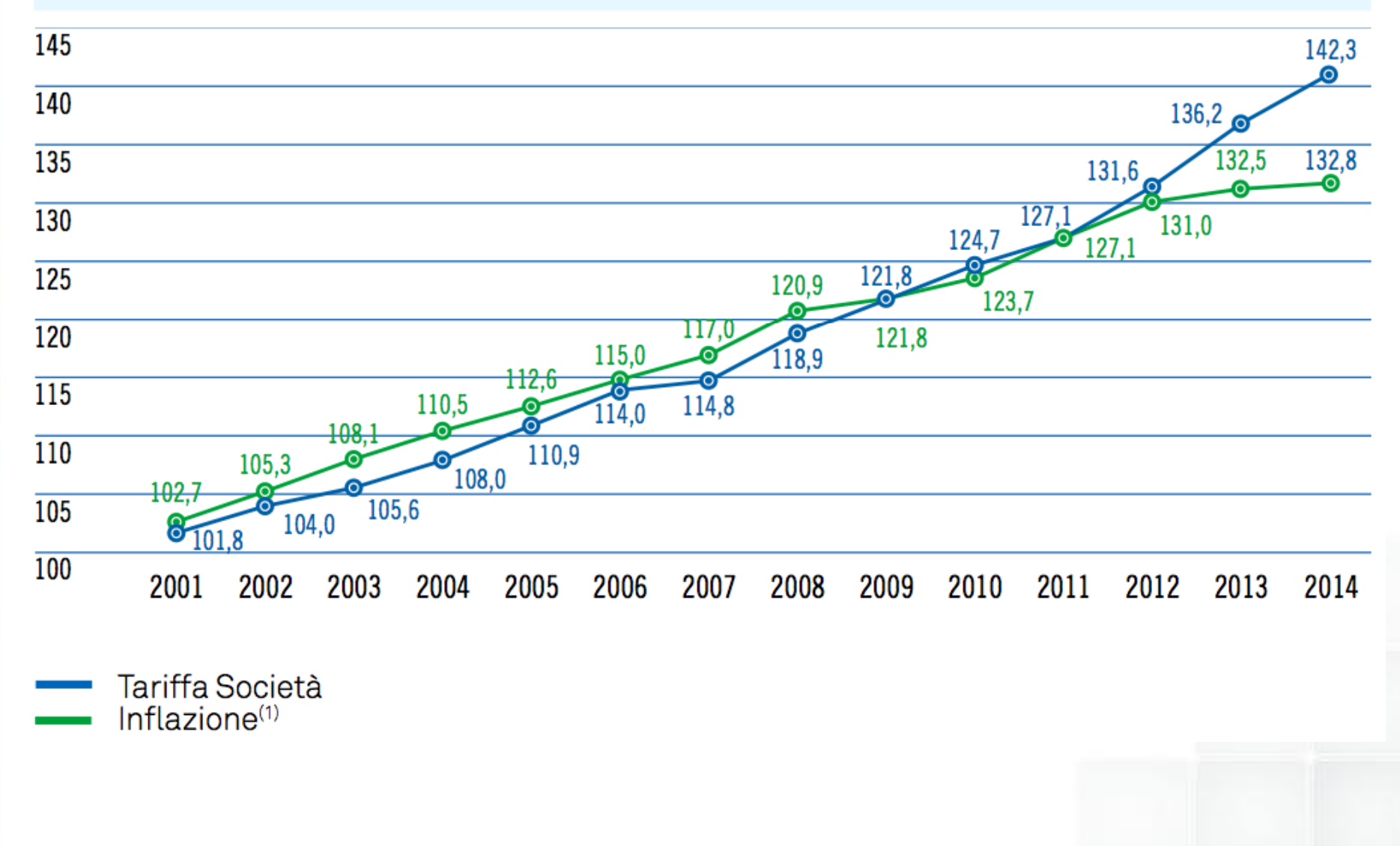

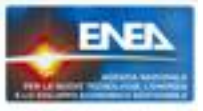

#### A PARITA' DI FC IL VALORE ATTUALE DELLA SERIE DI FLUSSI DI CASSA DIVENTA DUNQUE:

$$
VA = FC \cdot \left[ \frac{(1 + F)}{(1 + R)} + \frac{(1 + F)^{2}}{(1 + R)^{2}} + \dots + \frac{(1 + F)^{n}}{(1 + R)^{n}} \right]
$$

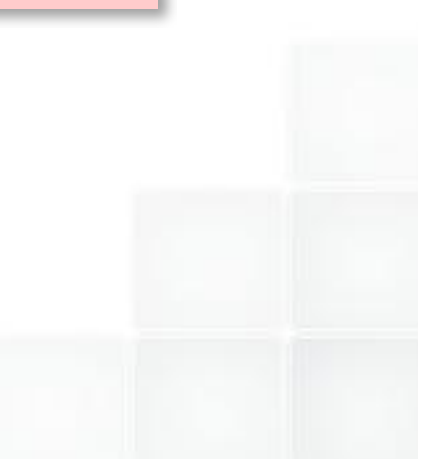

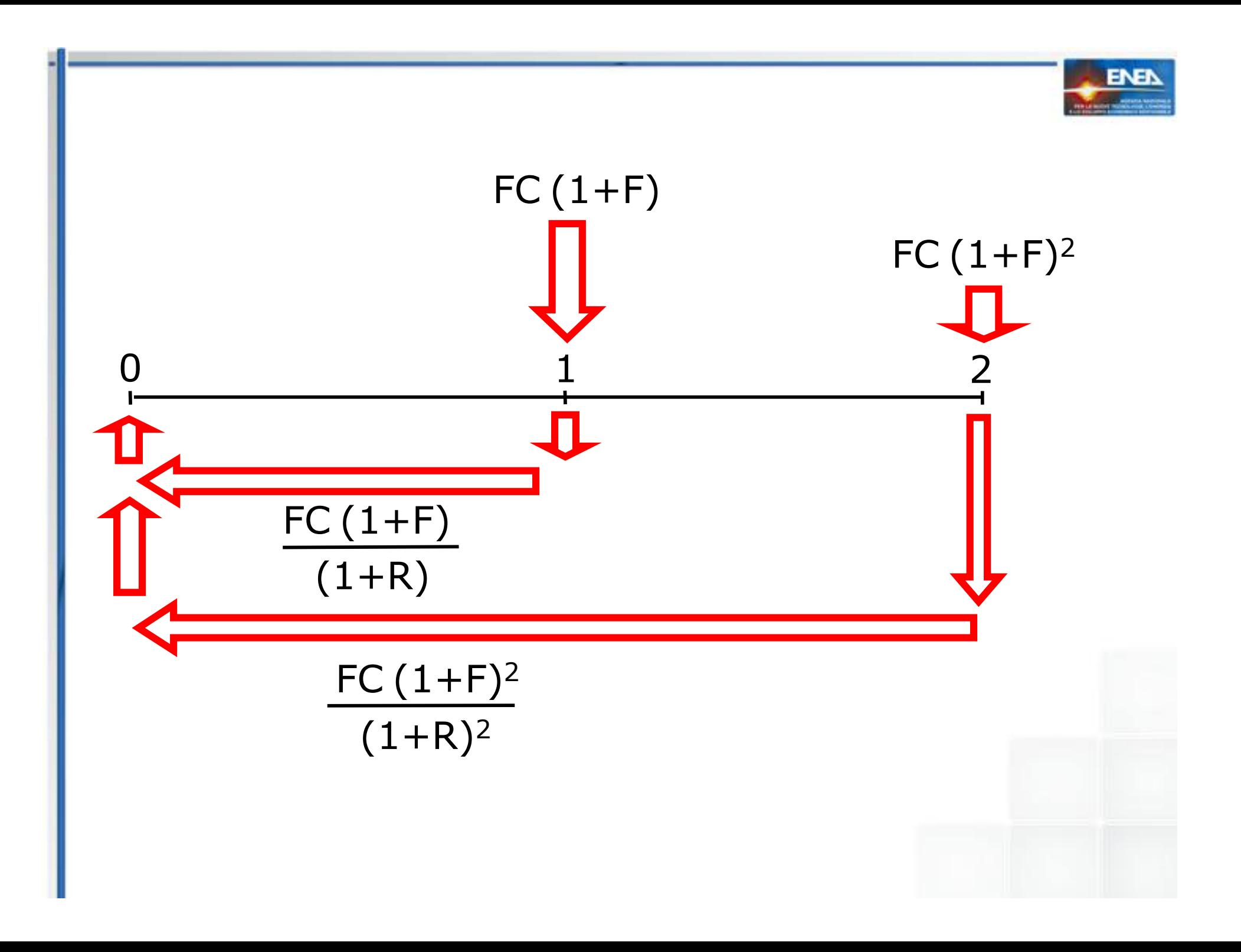

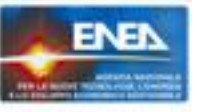

#### SEMPRE A PARITA' DI "FC", IL VALORE ATTUALE DELLA SERIE DI FLUSSI DI CASSA DIVENTA INFINE:

$$
VA = FC \cdot \left[ \frac{\left(1 + F\right)}{\left(1 + R\right)} + \frac{\left(1 + F\right)^{2}}{\left(1 + R\right)^{2}} + \dots + \frac{\left(1 + F\right)^{n}}{\left(1 + R\right)^{n}} \right]
$$

PER VALORI NON ECCESSIVI DI R ed F VALE:

$$
\frac{(1+F)^j}{(1+R)^j} \cong \frac{1}{(1+R-F)^j}
$$

SI PONGA ORA: =  $i$  ( $\approx$  interesse reale)

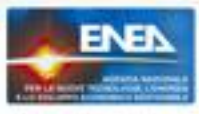

$$
\frac{1}{(1+R-F)^{j}} = \frac{1}{(1+i)^{j}}
$$

$$
VA = FC \cdot \left[ \frac{1}{(1+i)} + \frac{1}{(1+i)^2} + \dots + \frac{1}{(1+i)^n} \right]
$$

FATTORE DI ANNUALITA' PER "i" ED "n"

IL VAN TORNA NUOVAMENTE:

 $VAN = FC·FA - I_0$ 

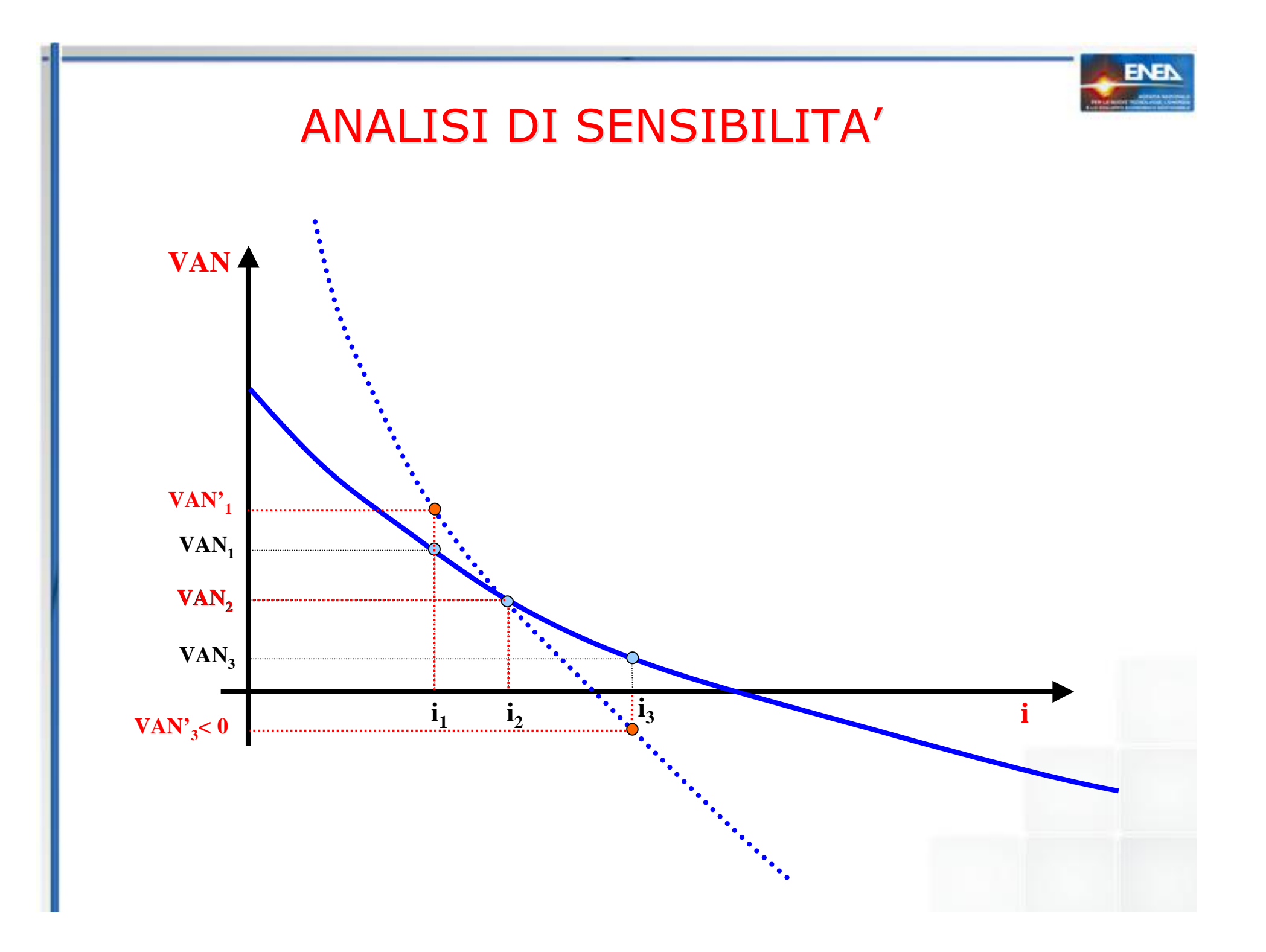

## APPLICAZIONE DEL VAN AL RISPARMIO APPLICAZIONE DEL VAN AL RISPARMIO **ENERGETICO**

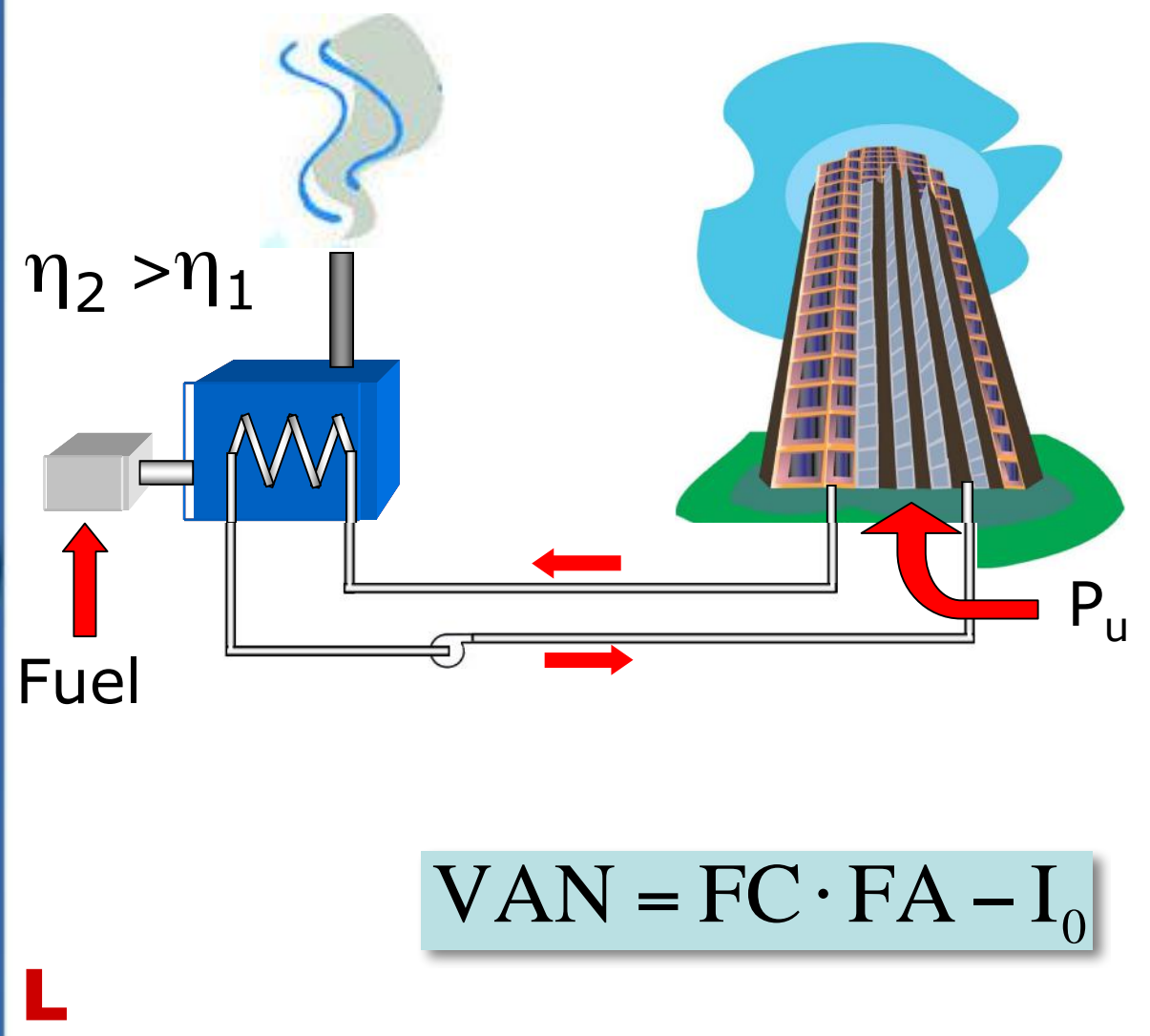

#### Lista variabili:

**ENE** 

- Potenza utile  $P_{\text{u}}$
- Ore/anno H
- Rendimenti di produzione  $\eta_1$ ,  $\eta_2$
- Potere Calorifico Inferiore del combustibile PCI
- Costo del
- combustibile  $C_c$
- Costo dei generatori  $I_1$ ,  $I_2$
- Interesse di calcolo i
- Vita dell'intervento n

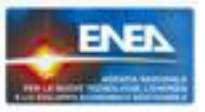

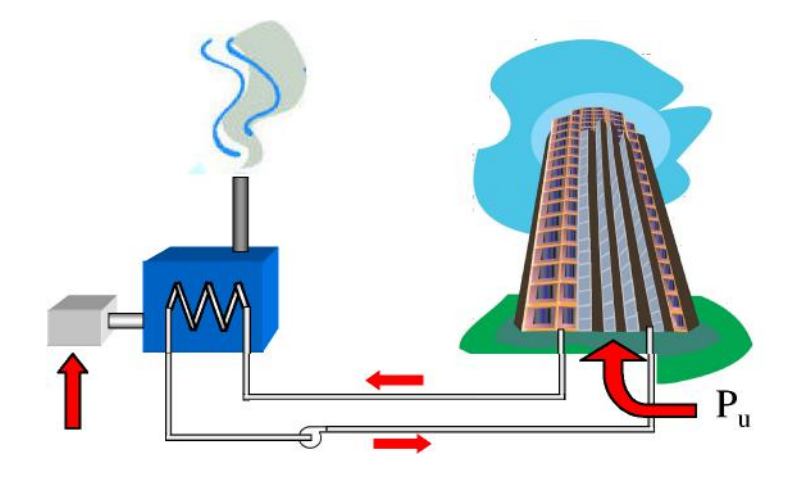

$$
FC = SE_1 - SE_2 \t SE_1 = \frac{P_u \cdot H}{P_u \cdot PC} \t SE_2 = \frac{P_u \cdot H \cdot C_c}{\eta_2 \cdot PCI}
$$

$$
VAN = FC \cdot FA - I_0 \qquad FA = \frac{(1+i)^n - 1}{(1+i)^n \cdot i} \qquad I_0 =
$$

$$
VAN = \frac{P_u \cdot H \cdot C_c}{PCI} \left( \frac{1}{\eta_1} - \frac{1}{\eta_2} \right) \cdot FA - (I_2 - I_1)
$$

L'efficienza energetica è attraente e ostica, facile e difficile, invocata, troppo spesso mitizzata. Promette molto ma non sempre mantiene, e resta circonfusa di aloni di indecidibilità: un macchinario è concreto, ma l'efficienza è astratta, e non si sa nemmeno dove finisca l'efficienza ed inizi il risparmio (ci sono differenze?). La cosa certa è che l'efficienza costa e, poiché i benefici si presenteranno in un futuro aleatorio, gli investitori trovano difficoltà a finanziarla.

Questo libro fa chiarezza su tutta la linea. Poiché l'efficienza si regge sui tre pilastri dell'economia, della tecnica e della diagnosi, il testo tratta approfonditamente tali aspetti e soprattutto le loro interconnessioni: quali sono e come si individuano le soluzioni efficienti, come si valutano, come si propongono e come si pianificano, con innumerevoli esercizi, esempi chiarificatori, curiosità, storie di vita vissuta.

Il testo è destinato a tutti coloro che vogliano addentrarsi nel mondo dell'energy management, che siano attuali o futuri professionisti, manager e tecnici aziendali, funzionari di Pubbliche Amministrazioni, docenti di discipline tecniche o ricercatori.

Nino Di Franco, ingegnere e dirigente di ricerca, è da sempre impegnato sui temi del risparmio energetico. Presente a tavoli governativi nazionali e internazionali, ha diretto l'Agenzia nazionale per l'efficienza energetica dell'ENEA e tenuto fino ad oggi migliaia di ore di training ad operatori in Italia e all'estero, oltre a docenze in corsi universitari (Camerino, Roma3, Bicocca), Ha condotto e coordinato campagne diagnostiche in aziende e distretti industriali, e pubblicato libri, saggi e articoli sull'argomento. Ha redatto il lemma "Efficienza energetica" per l'Appendice IX dell'Enciclopedia Treccani.

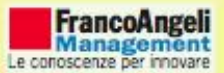

100.850 z Di Franco **ENERGY MANAGEMENT** 

# Energy<br>management

Fondamenti per la valutazione, la pianificazione e il controllo dell'efficienza energetica. Con esempi ed esercizi

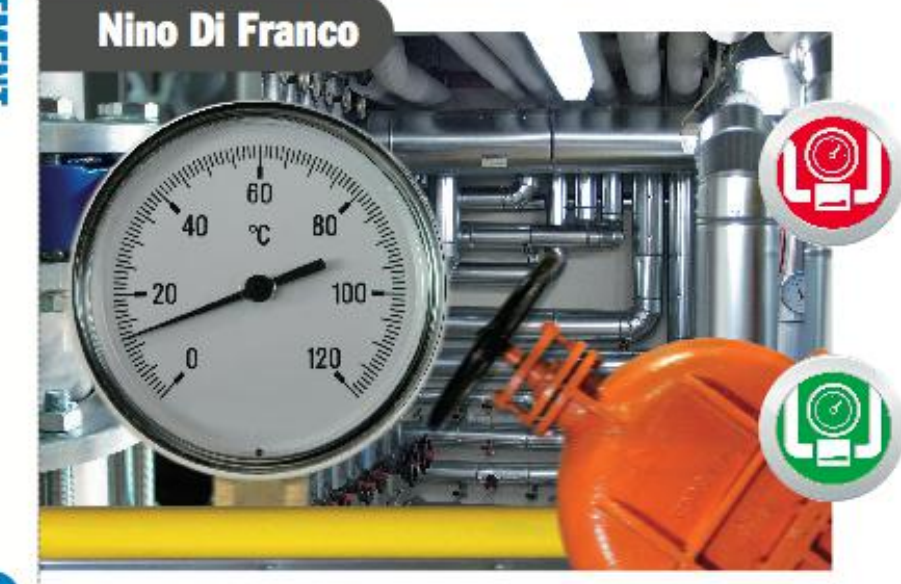

**FRANCOANGELI** 

## **GRAZIE DELL'ATTENZIONE**

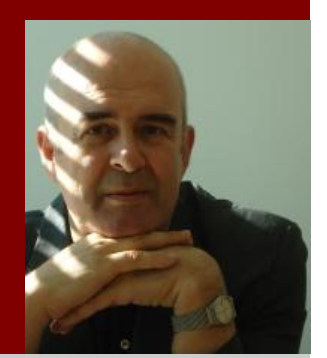

NINO DI FRANCO **ENERGY MANAGER - EGE SECEM** ENEA - UNITÀ TECNICA PER L'EFFICIENZA ENERGETICA nino.difranco@enea.it